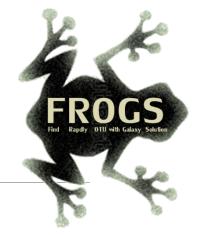

## E- Training on Galaxy: Metabarcoding

Mai 2022 - Webinar

### FROGS Practice on function inference

LUCAS AUER, MARIA BERNARD, LAURENT CAUQUIL, VINCENT DARBOT, MAHENDRA MARIADASSOU, GÉRALDINE PASCAL & OLIVIER RUÉ

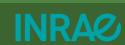

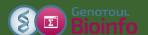

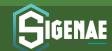

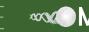

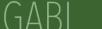

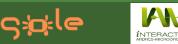

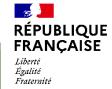

# What metabolic functions are present in the environment?

#### Concepts

#### Metabarcoding principle

Determine the diversity of a environment by amplification and sequencing of a genetic marker.

Microorganism genomes

PCR amplification of marker (16S, 18S, ITS...)

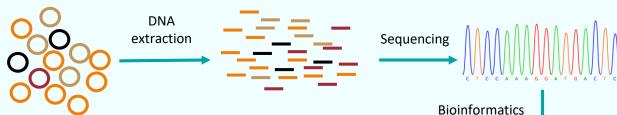

analysis with

**FROGS** 

Abundancy table displaying microbial diversity per samples

|      | Taxonomic affiliation | Sample1 | Sample2 | Sample3 |
|------|-----------------------|---------|---------|---------|
| OTU1 | Species A             | 3500    | 6300    | 210     |
| OTU2 | Species B             | 0       | 460     | 36      |
| OTU3 | Species C             | 400     | 700     | 500     |

#### Functional inference

Assuming that an organism has a metabolic function by the presence in the organism's genome of a known sequence having that function.

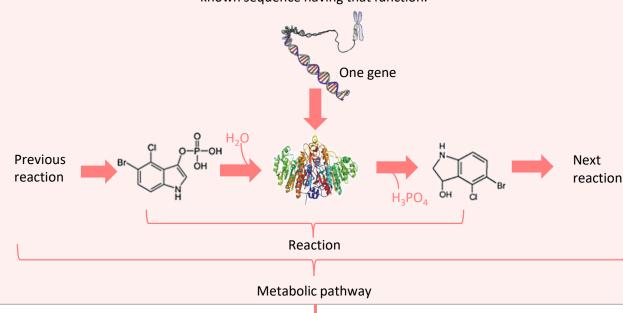

What metabolic functions are presents in a microbial community?

#### Based on PICRUSt2

PICRUSt (Phylogenetic investigation of communities by reconstruction of unobserved states) is an open-source tool.

It is a software for predicting functional abundances based only on marker gene sequences.

PICRUSt2 is composed of 4 python applications.

No graphic interface exists to run PICRUSt2 for non-expert users.

Douglas, G.M., Maffei, V.J., Zaneveld, J.R. *et al.* **PICRUSt2** for prediction of metagenome functions. *Nat Biotechnol* 38, 685–688 (2020).

https://doi.org/10.1038/s41587-020-0548-6

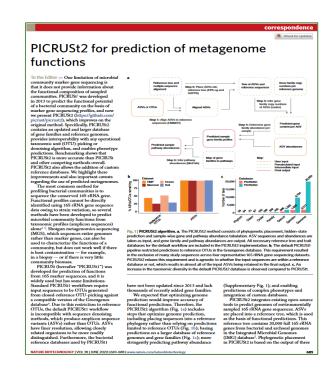

#### How it works?

1. Places the OTUs into a reference phylogenetic tree.

FROGSFUNC\_step1\_placeseqs

2. Predicts number of marker and function copy number in each OTU.

FROGSFUNC\_step2\_copynumbers

3. Calculates functions abundances in each sample.

FROGSFUNC\_step3\_functions

4. Calculates pathway abundances in each sample.

FROGSFUNC\_step4\_pathways

It runs only on 16S, ITS or 18S

**FROGSFUNC\_step1\_placeseqs** is the first step of PICRUSt2.

It inserts your studied sequences into a <u>reference tree</u>.

By default, this reference tree is based on 20,000 16S sequences from genomes in the <u>Integrated Microbial Genomes database</u>. The script performs this step, which specifically:

- Aligns your study sequences with a multiple-sequence alignment of reference 16S, ITS or 18S sequences with <u>HMMER</u>.
- Finds the most likely placements of your study sequences in the reference tree with <u>EPA\_NG</u> or <u>SEPP</u>.
- Produces a treefile with the most likely placement for each sequence as the new tips with GAPPA.

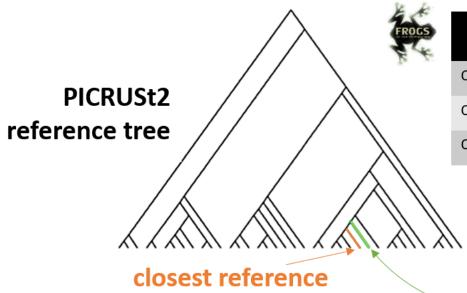

sequence

|          | taxonomic<br>affiliation | fasta sequences | sample1 | sample2 | sample3 |
|----------|--------------------------|-----------------|---------|---------|---------|
| OTU/ASV1 | species A                | >AGGAG          | 3500    | 6300    | 210     |
| OTU/ASV2 | species B                | >ATGAG          | 0       | 460     | 36      |
| OTU/ASV3 | species C                | >AGGCT          | 400     | 700     | 500     |

cluster \*
sequence

2 input files are required for FROGSFUNC\_step1\_placeseqs analysis:

- fasta file of OTU/ASV sequences (it can be from FROGS Filters step)
- biom file of OTU/ASV abundances with taxonomic affiliation information (it can be from FROGS Affiliation OTU step)

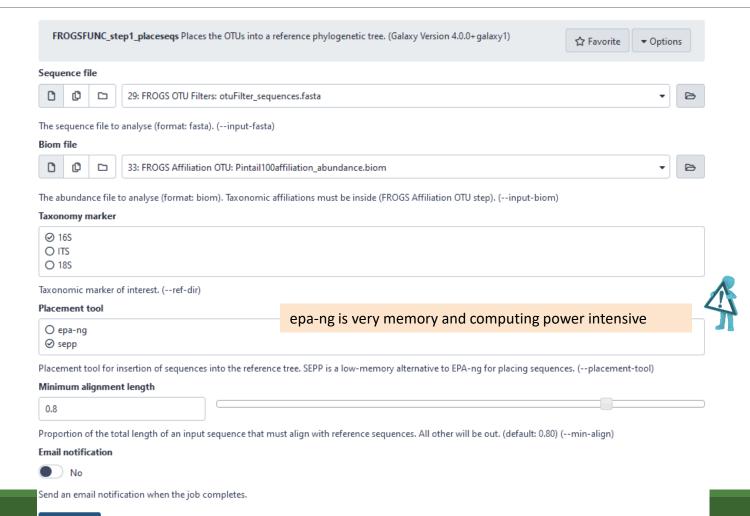

#### Input files

- Sequences file: The OTU/ASV fasta sequence file.
- **biom file**: The OTU <u>biom</u> file. Taxonomic affiliations must be done before (biom file form FROGS Affiliation OTU tool).
- taxonomy marker: 16S, ITS and 18S only available.

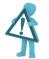

If your OTUs/ASVs are based on another marker, you cannot use this tool.

- placement tool: EPA-NG or SEPP are placement tools for insertion of sequences into the PICRUSt2 reference tree. SEPP is a low-memory alternative to EPA-ng for placing sequences. So, if the tool crashes with EPA-ng, try again with SEPP.
- minimum alignment length: Proportion of the total length of an input sequence that must align with reference sequences. All other will be out.

### Output files

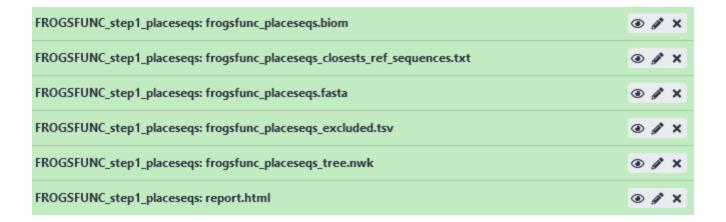

#### FROGSFUNC\_step1\_placeseqs: report.html

#### Insertion in reference tree summary

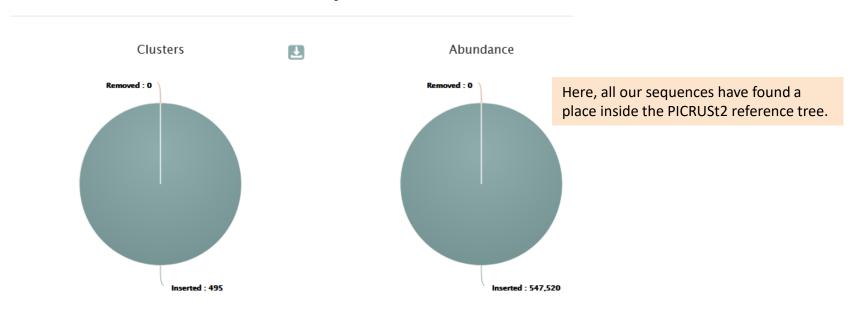

The html report file describes which OTUs are contained or not in the phylogenetic tree.

Note that PICRUSt2 uses its own reference tree to affiliate OTUs from reference sequences.

The report file indicates for each OTU which is the closest PICRUSt2 reference sequence, and compares it to the original FROGS taxonomy. Clicking on the sequence ID gives you more information about it <u>JGI</u> database.

## Where are my OTUs inserted in the phylogenetic reference tree? https://psi.org/li>

https://jgi.doe.gov/

| Cluster ↑↓  | Nb<br>sequences ↑↓ | FROGS Taxonomy                                                                                                    | PICRUSt2<br>closest ID<br>(JGI) | PICRUSt2<br>closest<br>reference             |
|-------------|--------------------|----------------------------------------------------------------------------------------------------|---------------------------------|----------------------------------------------|
| Cluster_1   | 84849              | Bacteria; Firmicutes; Bacilli; Lactobacillales; Listeriaceae; Brochothrix; Brochothrix thermosphacta                   | 2576861686                      | Brochothrix<br>thermosphacta FSL<br>F6-1036  |
| Cluster_10  | 4188               | Bacteria;Bacteroidota;Bacteroidia;Flavobacteriales;Flavobacteriaceae;Flavobacterium;Flavobacterium sp.                 | 2617271209                      | Flavobacterium<br>hydatis DSM 2063           |
| Cluster_100 | 696                | Bacteria; Proteobacteria; Gamma proteobacteria; Xanthomonadales; Xanthomonadaceae; Stenotrophomonas; Multi-affiliation | 2531839535                      | Stenotrophomonas<br>maltophilia EPM1         |
| Cluster_101 | 752                | Bacteria;Bacteroidota;Bacteroidia;Flavobacteriales;Weeksellaceae;Chryseobacterium;Chryseobacterium sp.                 | 2639762901                      | Chryseobacterium<br>jeonii DSM 17048         |
| Cluster_102 | 524                | Bacteria; Bacteroidota; Bacteroidia; Flavobacteriales; Weeksellaceae; Chryseobacterium; Chryseobacterium antarcticum   | 2609460311                      | Chryseobacterium<br>antarcticum LMG<br>24720 |

first part of the table

## Where are my OTUs inserted in the phylogenetic reference tree ?

Lowest Taxonomy (JGI) of the closest reference sequence from the OTU same inserted in the reference tree under the following format: taxonomic Kingdom; Phylum; Class; Order; Family; Genus; Species rank between **FROGS** NSTI PICRUSt2 closest taxonomy NSTI Confidence PICRUSt2 Comment 1 Bacteria; Firmicutes; Bacilli; Bacillales; Listeriaceae; Brochothrix; Brochothrix thermosphacta 0.0089 Good Species Nearest Sequenced Taxon Index (NSTI) is the phylogenetic distance between the OTU/ASV and the nearest sequenced reference genome. Bacteria;Bacteroidetes;Flavobacteriia;Flavobacteriales;Flavobacteriaceae;Flavobacterium;Flavobacterium hydatis 0.021 Goo Bacteria; Proteobacteria; Gamma proteobacteria; Xanthomonadales; Xanthomonadaceae; Stenotrophomonas; Stenotrophomonas; Stenotrophomonas; Stenotrophomonadales; Xanthomonadaceae; Stenotrophomonadaceae; Stenotrophomonadaceae; Sten0.0073 Good Species identical maltophilia taxonomy Bacteria; Bacteroidetes; Flavobacteriia; Flavobacteriales; Weeksellaceae; Kaistella; Chryseobacterium jeonii 0.12 Good Family

0.042

Good

Species

Bacteria; Bacterio detes; Flavobacteriia; Flavobacteriales; Weeksellaceae; Kaistella; Chryseobacterium antarcticum

second part of the table

#### NSTI confidence

According to the NSTI score, we guide you in the confidence you can bring to the issue affiliation of PICRUSt2. Four levels are given:

- 0 < Good < 0.5</li>
- 0.5 <= Medium < 1</li>
- 1 <= Bad < 2</p>
- To exclude >= 2

PICRUSt2 sets NSTI threshold to 2 per default. Some studies have shown that this threshold is permissive. Thus, it is important to see if the taxonomies between PICRUSt2 and FROGS are quite similar or not, in order to potentially choose a more stringent threshold afterwards.

For example, a NSTI lower than 0.5, with "species" as lowest common taxonomic rank between FROGS and PICRUSt2 will product a good prediction.

#### FROGSFUNC\_step1\_placeseqs: report.html

**Lowest same taxonomic rank between FROGS and PICRUSt2**: Lowest common taxonomic rank between FROGS and PICRUSt2 affiliations.

#### **Comment:**

- identical taxonomy: if the FROGS and PICRUSt2 taxonomic affiliations are identical.
- identical sequence: if the OTU/ASV sequence is strictly the same as the reference sequence.

It runs hidden-state prediction (hsp) to predict function abundances with **castor-R** of each OTUs placed in the PICRUSt2 reference phylogenetic tree.

**2 input files** are required for FROGSFUNC\_step2\_copynumbers analysis:

- Tree file (format newick nwk): The file contains the tree informations from FROGSFUNC\_step1\_placeseqs (FROGSFUNC\_step1\_placeseqs output : frogsfunc placeseqs tree.nwk)
- **OTUs biom file**: The abundance file to analyse *i.e.* FROGSFUNC\_step1\_placeseqs tool output file (format biom). (frogsfunc\_placeseqs.biom)

FROGSFUNC\_step2\_copynumbers runs hsp twice:

- Prediction of the copy numbers of the marker gene (16S, ITS or 18S) in order to normalize the
   OTU abundances table thereafter.
- Prediction of the functions abundances, using different databases:

EC: <a href="https://enzyme.expasy.org/">https://enzyme.expasy.org/</a>

KO: <a href="https://www.genome.jp/kegg/ko.html">https://www.genome.jp/kegg/ko.html</a>

PFAM: <a href="http://pfam.xfam.org/">http://pfam.xfam.org/</a>

COG: <a href="https://www.ncbi.nlm.nih.gov/research/cog-project/">https://www.ncbi.nlm.nih.gov/research/cog-project/</a>

TIGRFAM: <a href="https://tigrfams.jcvi.org/cgi-bin/index.cgi">https://tigrfams.jcvi.org/cgi-bin/index.cgi</a>

PHENO: <a href="https://phenodb.org/">https://phenodb.org/</a>

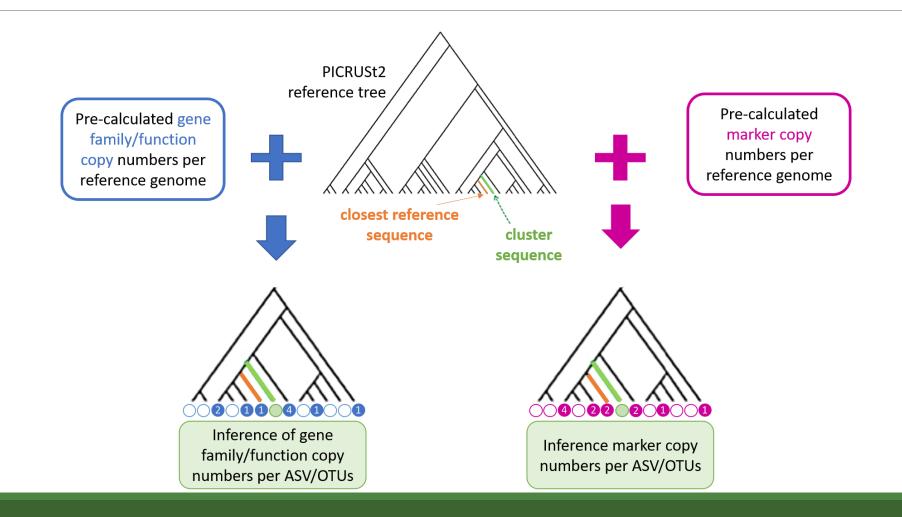

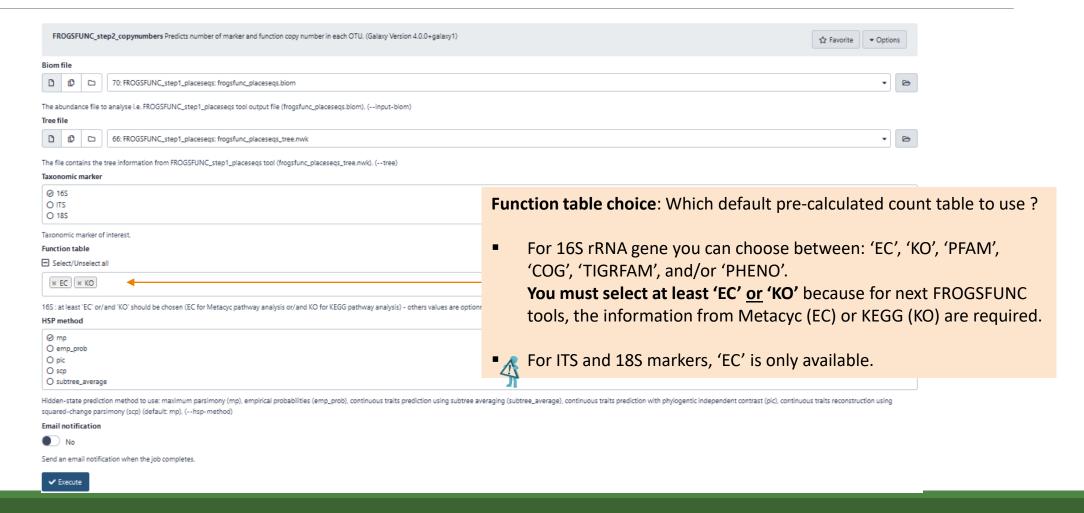

### Outputs

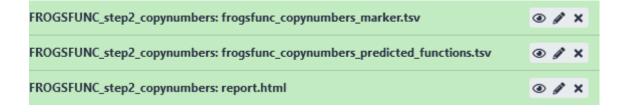

#### FROGSFUNC\_step2\_copynumbers: report.html

#### Cluster/sequence number according to NSTI threshold

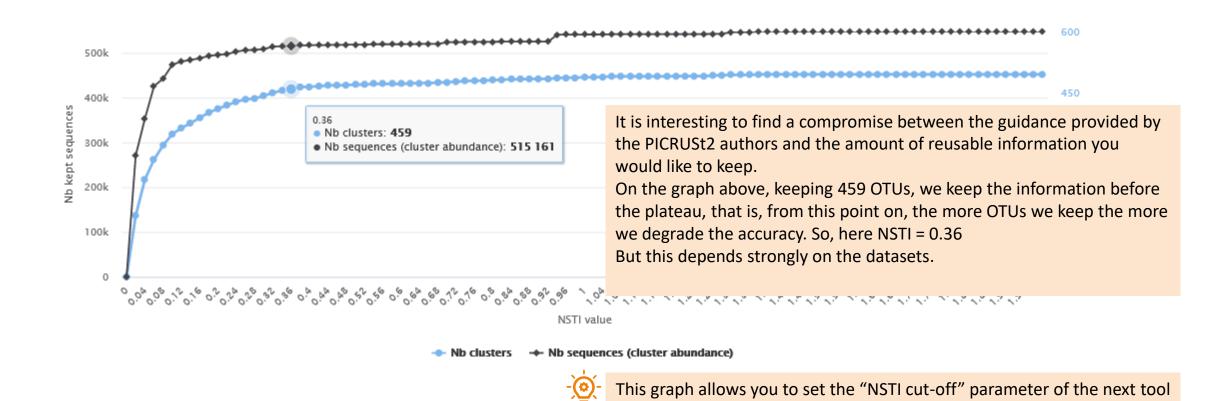

## FROGSFUNC\_step2\_copynumbers: copynumber\_predicted\_functions.tsv

| sequence    | EC:1. | 1.1.1 | EC:1. | 1.1.10 | EC:1. | 1.1.100 | EC:1. | 1.1.101 | EC:1 | 1.1.102 |
|-------------|-------|-------|-------|--------|-------|---------|-------|---------|------|---------|
| Cluster_1   | 2     | 0     | 2     | 0      | 0     | 0       | 0     | 0       | 0    | 0       |
| Cluster_10  | 0     | 0     | 3     | 0      | 0     | 0       | 0     | 0       | 0    | 0       |
| Cluster_100 | 3     | 0     | 8     | 0      | 0     | 1       | 0     | 0       | 0    | 0       |
| Cluster_101 | 0     | 0     | 2     | 0      | 0     | 0       | 0     | 0       | 0    | 0       |
| Cluster_102 | 0     | 0     | 3     | 0      | 0     | 0       | 1     | 0       | 0    | 0       |
| Cluster_103 | 0     | 0     | 2     | 0      | 0     | 0       | 0     | 0       | 0    | 0       |
| Cluster_104 | 0     | 0     | 2     | 0      | 0     | 0       | 0     | 0       | 0    | 0       |
| Cluster_105 | 3     | 0     | 3     | 0      | 0     | 0       | 0     | 0       | 0    | 0       |
| Cluster_106 | 1     | 0     | 4     | 0      | 0     | 0       | 0     | 0       | 0    | 0       |
| Cluster_107 | 2     | 0     | 3     | 0      | 0     | 0       | 0     | 0       | 0    | 0       |
| Cluster_108 | 3     | 0     | 7     | 0      | 0     | 0       | 0     | 0       | 1    | 0       |
| Cluster_109 | 0     | 0     | 2     | 0      | 0     | 0       | 0     | 0       | 0    | 0       |
| Cluster_11  | 5     | 0     | 5     | 0      | 0     | 1       | 0     | 0       | 0    | 0       |
| Cluster_110 | 0     | 0     | 3     | 0      | 0     | 0       | 0     | 0       | 0    | 0       |
| Cluster_111 | 9     | 0     | 10    | 0      | 0     | 0       | 0     | 0       | 0    | 0       |
| Cluster_112 | 3     | 0     | 2     | 0      | 0     | 0       | 0     | 0       | 0    | 0       |
| Cluster_113 | 4     | 0     | 4     | 0      | 0     | 0       | 0     | 0       | 0    | 0       |
| Cluster_114 | 0     | 0     | 2     | 0      | 0     | 0       | 0     | 0       | 0    | 0       |

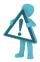

Required file for FROGSFUNC\_step3\_functions tool.

## FROGSFUNC\_step2\_copynumbers: copynumber\_predicted\_marker.tsv

| sequence    | 16S_rRNA_Count | metadata_NSTI        |
|-------------|----------------|----------------------|
| Cluster_1   | 1              | 0.00891              |
| Cluster_10  | 1              | 0.021849             |
| Cluster_100 | 1              | 0.007370999999999999 |
| Cluster_101 | 1              | 0.11353599999999998  |
| Cluster_102 | 1              | 0.042736             |
| Cluster_103 | 1              | 0.01323              |
| Cluster_104 | 1              | 0.007503             |
| Cluster_105 | 1              | 0.006364             |
| Cluster_106 | 1              | 0.027795999999999998 |
| Cluster_107 | 1              | 0.63742              |
| Cluster_108 | 5              | 0.012044             |
|             |                |                      |

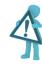

Required file for FROGSFUNC\_step3\_functions tool.

### FROGSFUNC\_step3\_functions

### FROGSFUNC\_step3\_functions

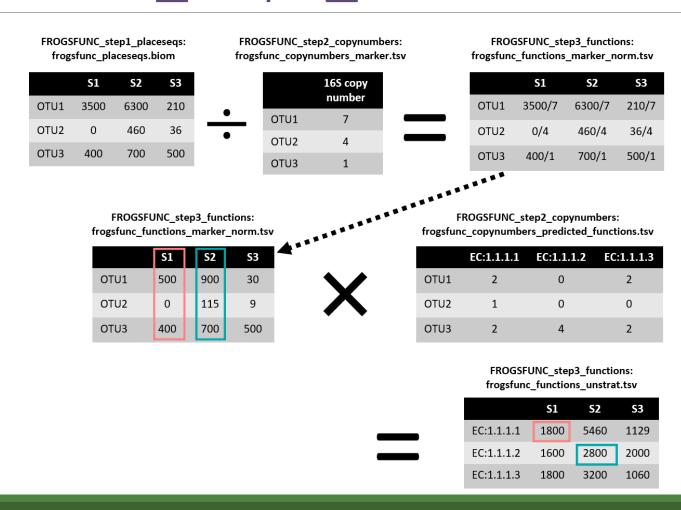

#### FROGSFUNC\_step3\_functions

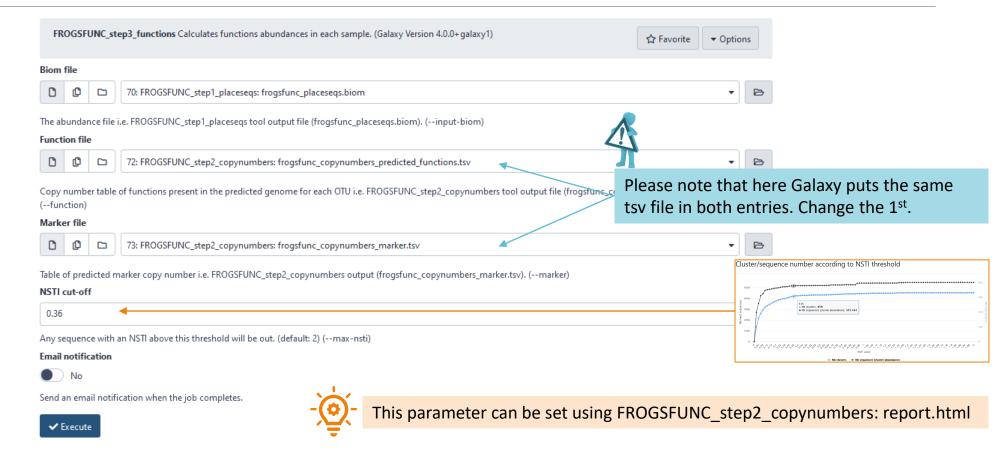

### Outputs

| 78: FROGSFUNC_step3_functions: frogsfunc_functions_unstrat.tsv       | <b>④</b> / × |
|----------------------------------------------------------------------|--------------|
| 77: FROGSFUNC_step3_functions: frogsfunc_functions_excluded.tsv      | <b>●</b> / × |
| 76: FROGSFUNC_step3_functions: frogsfunc_functions_weighted_nsti.tsv | <b>④</b> / × |
| 75: FROGSFUNC_step3_functions: frogsfunc_functions_marker_norm.tsv   | <b>◎</b> / × |
| 74: FROGSFUNC_step3_functions: report.html                           | <b>◎</b> / × |

#### FROGSFUNC\_step3\_functions: report.html

How many OTUs/sequences are kept after the process?

#### Metagenome functional profile summary

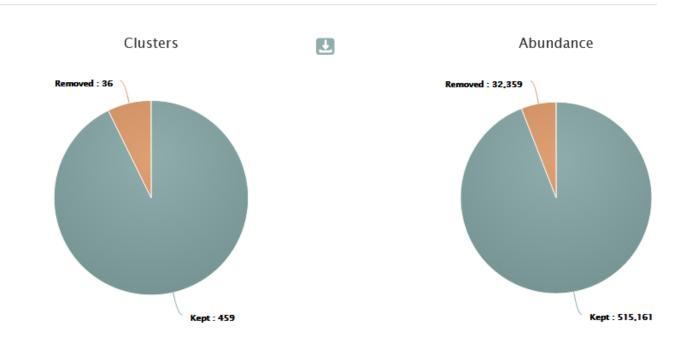

OTUs are out if the NSTI associated is above the threshold. In this example all OTUs with a NSTI > 0.36. Here, only 459 OTUs are kept in the functional inference process.

## What is the distribution of gene/function abundances in the samples?

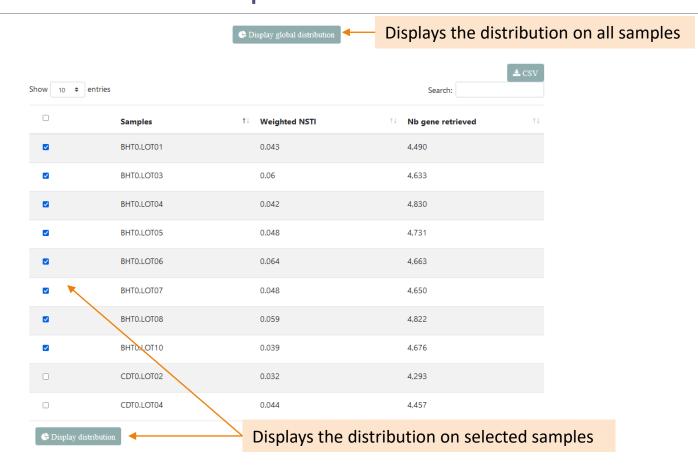

## What is the distribution of gene/function abundances in the samples?

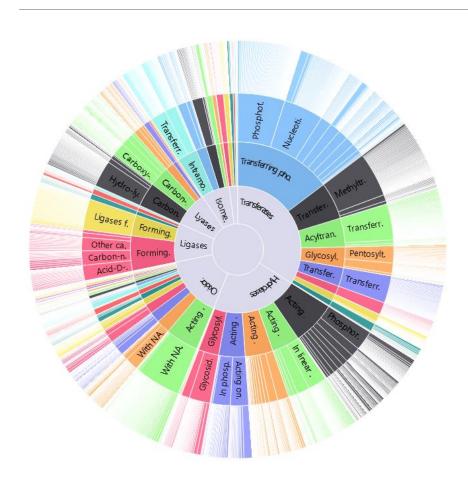

The innermost circle represents the highest hierarchical level of gene families according to Metacyc or Kegg databases.

The more we go outwards, the more the hierarchical level becomes precise until indicating the identifier of the gene family.

#### Output Function abundance table - unstratified.

| classification                                                                                     | db_link                                               | observation_name | BHT0.LOT01 |
|----------------------------------------------------------------------------------------------------|-------------------------------------------------------|------------------|------------|
| Oxidoreductases; Acting on the CH-OH group of donors; With NAD+ or NADP+ as acceptor; EC:1.1.1.1   | https://www.genome.jp/dbget-bin/www_bget?EC:1.1.1.1   | EC:1.1.1.1       | 13205      |
| Oxidoreductases; Acting on the CH-OH group of donors; With NAD+ or NADP+ as acceptor; EC:1.1.1.100 | https://www.genome.jp/dbget-bin/www_bget?EC:1.1.1.100 | EC:1.1.1.100     | 20029      |
| Oxidoreductases; Acting on the CH-OH group of donors; With NAD+ or NADP+ as acceptor; EC:1.1.1.103 | https://www.genome.jp/dbget-bin/www_bget?EC:1.1.1.103 | EC:1.1.1.103     | 177        |
| Oxidoreductases; Acting on the CH-OH group of donors; With NAD+ or NADP+ as acceptor; EC:1.1.1.105 | https://www.genome.jp/dbget-bin/www_bget?EC:1.1.1.105 | EC:1.1.1.105     | 0          |
| Oxidoreductases; Acting on the CH-OH group of donors; With NAD+ or NADP+ as acceptor; EC:1.1.1.108 | https://www.genome.jp/dbget-bin/www_bget?EC:1.1.1.108 | EC:1.1.1.108     | 142        |
| Oxidoreductases; Acting on the CH-OH group of donors; With NAD+ or NADP+ as acceptor; EC:1.1.1.11  | https://www.genome.jp/dbget-bin/www_bget?EC:1.1.1.11  | EC:1.1.1.11      | 2          |
| Oxidoreductases; Acting on the CH-OH group of donors; With NAD+ or NADP+ as acceptor; EC:1.1.1.122 | https://www.genome.jp/dbget-bin/www_bget?EC:1.1.1.122 | EC:1.1.1.122     | 16         |
| Oxidoreductases; Acting on the CH-OH group of donors; With NAD+ or NADP+ as acceptor; EC:1.1.1.125 | https://www.genome.jp/dbget-bin/www_bget?EC:1.1.1.125 | EC:1.1.1.125     | 2218       |
| Oxidoreductases; Acting on the CH-OH group of donors; With NAD+ or NADP+ as acceptor; EC:1.1.1.130 | https://www.genome.jp/dbget-bin/www_bget?EC:1.1.1.130 | EC:1.1.1.130     | 0          |

#### Output Function excluded

| Cluster     | FROGS_taxonomy                                                                                                    | PICRUSt2_taxonomy                                                                                                    | NSTI                 |
|-------------|----------------------------------------------------------------------------------------------------|----------------------------------------------------------------------------------------------------|----------------------|
| Cluster_107 | Bacteria;Firmicutes;Bacilli;Mycoplasmatales;Mycoplasmataceae;Candidatus Bacilloplasma;unknown species                                                                                                    | Bacteria; Tenericutes; Mollicutes; Haloplas matales; Haloplas mataceae; Haloplas ma; Haloplas ma_contractile                                                                                                    | 0.63742              |
| Cluster_122 | Bacteria; Firmicutes; Bacilli; Erysipelotrichales; Erysipelotrichaceae; Faecalitalea; Multi-affiliation                                                                                                    | $Bacteria; Firmicutes; Bacilli; Lactobacillales; Enterococcaceae; Enterococcus; Enterococcus\_pallens$                                                                                                    | 0.679824             |
| Cluster_124 | Bacteria; Firmicutes; Clostridia; Christensenellales; Christensenellaceae; Christensenellaceae R-7 group; unknown species                                                                                                    | Bacteria; Firmicutes; Clostridia; Eubacteriales; Christensenellaceae; Christensenella; Christensenella_minuta                                                                                                    | 0.420828             |
| Cluster_131 | Bacteria; Bactero idota; Bactero idia; Bactero idales; Tannerella ceae; Macellibactero ides; unknown species                                                                                                    | $Bacteria; Bacteroidetes; Bacteroidia; Bacteroidales; Tannerellaceae; Parabacteroides; Parabacteroides\_sp.$                                                                                                    | 0.37083699999999997  |
| Cluster_144 | Bacteria;Firmicutes;Clostridia;Clostridia UCG-014;unknown family;unknown genus;gut metagenome                                                                                                    | $Bacteria; Firmicutes; Clostridia; Eubacteriales; Clostridia ceae; Butyrici coccus; Butyrici coccus\_pullicae corum$                                                                                                    | 0.726233             |
| Cluster_152 | $Bacteria; Spirochaetota; Spirochaetia; Spirochaetales; Spirochaetaceae; unknown \ genus; unknown \ species$                                                                                                    | $Bacteria; Spirochaetes; Spirochaetia; Spirochaetales; Spirochaetaceae; Treponema; Treponema\_caldarium$                                                                                                    | 0.53047              |
| Cluster_16  | Bacteria; Fusobacteriota; Fusobacteriia; Fusobacteriales; Leptotrichiaceae; Hypnocyclicus; unknown species                                                                                                    | $Bacteria; Firmicutes; Clostridia; Eubacteriales; unclassified; unclassified; Clostridiales\_bacterium\_Firm\_08$                                                                                                    | 1.3093270000000001   |
| Cluster_166 | Bacteria;Bacteroidota;Bacteroidia;Bacteroidales;Rikenellaceae;Rikenellaceae RC9 gut group;unknown species                                                                                                    | $Bacteria; Bactero idetes; Bactero idia; Bactero idales; Odori bactera ceae; But y ricimonas; But y ricimonas\_viros and bacteria; Bactero ideae; But y ricimonas\_viros and bacteria; Bactero ideae; But y ricimonas\_viros and bacteria; Bactero ideae; But y ricimonas\_viros and bacteria; Bactero ideae; But y ricimonas\_viros and bacteria; Bactero ideae; But y ricimonas\_viros and bactero ideae; But y ricimonas\_viros and bactero ideae; But y ricimonas\_viros and bactero ideae; But y ricimonas\_viros and bactero ideaee; But y ricimonas\_viros and bactero ideaee; But y ricimonas\_vir$ | 0.959354             |
| Cluster_168 | Bacteria; Actino bacteriota; Actino bacteria; Micrococcales; Microbacteria ceae; Frigori bacterium; Multi-affiliation                                                                                                    | $Bacteria; Actino bacteria; Actino mycetia; Streptomycetales; Streptomycetaceae; Streptomyces; Streptomyces\_zhao zhouens is a superiori della proposale della proposale della$                                              | 0.360165             |
| Cluster_172 | Bacteria; Actino bacterio ta; Actino bacteria; Actino mycetales; Actino mycetaceae; Actino myces; Actino myces viscos us a constraint of the property of the property of the | $Bacteria; Actino bacteria; Actino mycetia; Micromonos por ales; Micromonos por aceae; Asanoa; Asanoa\_is hikariens is a contractive description of the contractive description of the con$                                              | 0.486635000000000004 |
| Cluster_178 | Bacteria; Pates cibacteria; Saccharimonadia; Saccharimonadales; Saccharimonadaceae; Candidatus Saccharimonas; unknown species                                                                                                    | Bacteria; Proteobacteria; Betaproteobacteria; Burkholderiales; Comamonadaceae; Acidovorax; Acidovorax_citrulli                                                                                                    | 0.7926350000000001   |
| Cluster_189 | $Bacteria; Bacteroidota; Bacteroidia; Flavobacteriales; Week sellaceae; unknown \ genus; unknown \ species$                                                                                                    | $Bacteria; Bactero idetes; Flavo bacteriia; Flavo bacteriales; Week sellaceae; Apibacter; Apibacter\_mensalis$                                                                                                    | 0.381465             |
| Cluster_204 | Bacteria; Fusobacteriota; Fusobacteriia; Fusobacteriales; Fusobacteriaceae; Fusobacterium; Multi-affiliation                                                                                                    | Bacteria; Firmicutes; Negativicutes; Veillonellales; Veillonellaceae; Veillonella; Veillonella_magna                                                                                                    | 1.281097             |

Information (FROGS taxonomy, PICRUSt2 taxonomy, NSTI) about removed sequences that have a NSTI value above the NSTI threshold chosen in this step.

## Output functions\_marker\_norm

| normalized  | BHT0.LOT01 | BHT0.LOT03 | BHT0.LOT04 | BHT0.LOT05 | BHT0.LOT06 | BHT0.LOT07 |
|-------------|------------|------------|------------|------------|------------|------------|
| Cluster_1   | 791.0      | 402.0      | 433.0      | 911.0      | 1232.0     | 653.0      |
| Cluster_10  | 0.0        | 0.0        | 0.0        | 16.0       | 6.0        | 0.0        |
| Cluster_100 | 0.0        | 0.0        | 0.0        | 0.0        | 0.0        | 0.0        |
| Cluster_101 | 0.0        | 0.0        | 0.0        | 0.0        | 0.0        | 0.0        |
| Cluster_102 | 0.0        | 0.0        | 0.0        | 0.0        | 0.0        | 2.0        |
| Cluster_103 | 0.0        | 0.0        | 0.0        | 0.0        | 0.0        | 0.0        |
| Cluster_104 | 0.0        | 0.0        | 0.0        | 0.0        | 1.0        | 0.0        |
| Cluster_105 | 0.0        | 0.0        | 0.0        | 0.0        | 1.0        | 3.0        |
| Cluster_106 | 0.0        | 0.0        | 0.0        | 0.0        | 0.0        | 0.0        |
| Cluster_108 | 0.0        | 0.0        | 0.0        | 1.4        | 0.2        | 0.4        |
| Cluster_109 | 0.0        | 0.0        | 0.0        | 0.0        | 0.0        | 0.0        |
| Cluster_11  | 3.0        | 0.0        | 4.0        | 11.0       | 5.0        | 0.0        |

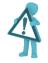

Required file for FROGSFUNC\_step4\_pathways tool.

### FROGSFUNC\_step4\_pathways

#### FROGSFUNC\_step4\_pathways

**FROGSFUNC\_step4\_pathways** is the fourth step of PICRUSt2.

It infers MetaCyc/KEGG pathway abundances based on EC/KO number abundances.

There are 3 steps performed at this stage:

- Regroups EC/KO numbers to MetaCyc/KEGG reactions.
- Infers which MetaCyc/KEGG pathways are present based on these reactions with MinPath.
- Calculates and returns the abundance of pathways identified as present.

FROGSFUNC\_step3\_functions: frogsfunc\_functions\_unstrat.tsv

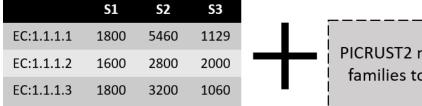

PICRUST2 map of gene families to pathways

FROGSFUNC\_step4\_pathways: frogsfunc\_pathways\_unstrat.tsv

| Pathways          | <b>S</b> 1 | <b>S2</b> | S3        |
|-------------------|------------|-----------|-----------|
| 1CMET2-PWY        | 1289.7451  | 1485.2474 | 1233.5908 |
| ANAEROFRUCAT-PWY  | 904.7455   | 1565.5453 | 1227.6231 |
| ANAGLYCOLYSIS-PWY | 1501.0804  | 1805.3271 | 1544.3206 |
| ARG+POLYAMINE-SYN | 0          | 49.3391   | 45.6559   |

#### FROGSFUNC\_step4\_pathways

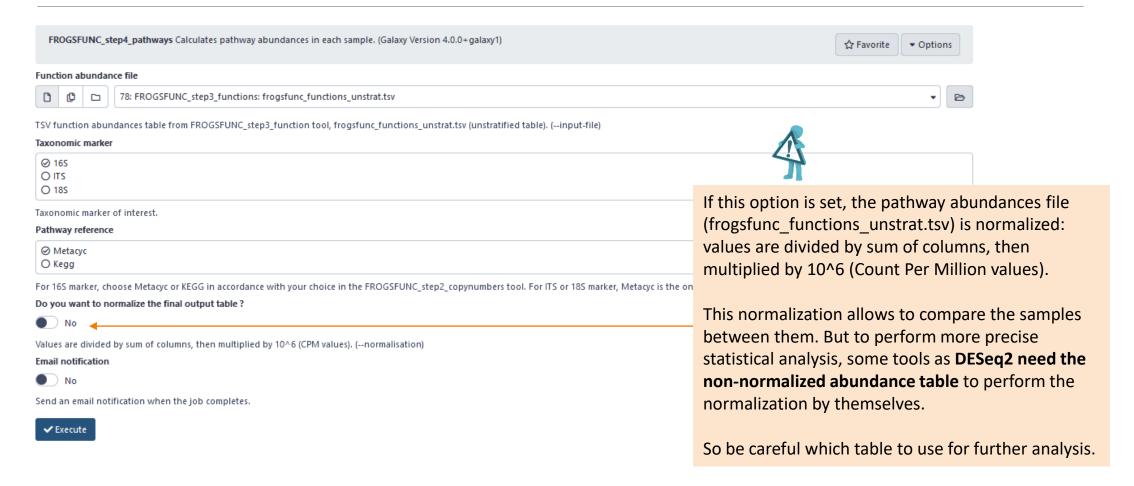

### Outputs

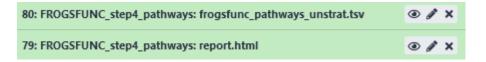

#### FROGSFUNC\_step4\_pathways: report.html

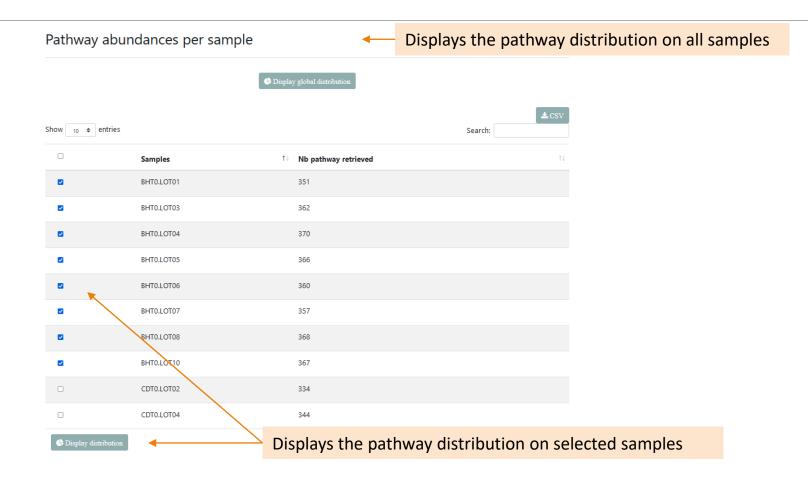

## What is the distribution of pathway abundances in the samples ?

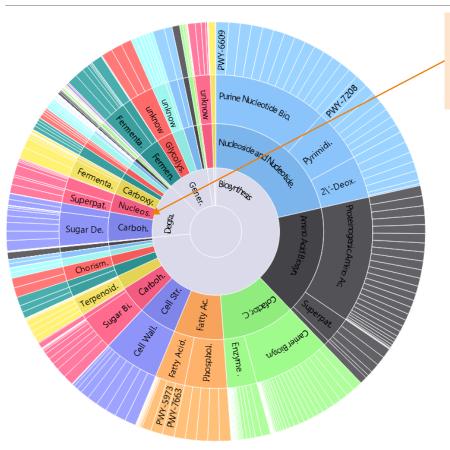

For more pathway details, double-click on a the interest pathway name.

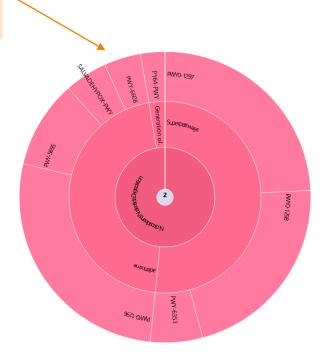

### Output Pathway abundance tables

inside each sample.

Abundance of each pathway

| classification                                                                                                    |
|----------------------------------------------------------------------------------------------------|
| Biosynthesis; Cofactor, Carrier, and Vitamin Biosynthesis; Carrier Biosynthesis; 1CMET2-PWY                          |
| Degradation/Utilization/Assimilation;Aromatic Compound Degradation;unknow;3-HYDROXYPHENYLACETATE-DEGRADATION-PWY     |
| Biosynthesis;Secondary Metabolite Biosynthesis;Siderophore and Metallophore Biosynthesis;AEROBACTINSYN-PWY           |
| Superpathways;Superpathways;unknow;ALL-CHORISMATE-PWY                                                                |
| Generation of Precursor Metabolites and Energy;Fermentation;Fermentation to Short-Chain Fatty Acids;ANAEROFRUCAT-PWY |
| Generation of Precursor Metabolites and Energy; Glycolysis; unknow; ANAGLYCOLYSIS-PWY                                |
| Degradation/Utilization/Assimilation;Amino Acid Degradation;Proteinogenic Amino Acid Degradation;ARGDEG-PWY          |
| Biosynthesis; Amino Acid Biosynthesis; Proteinogenic Amino Acid Biosynthesis; ARGSYN-PWY                             |
| Biosynthesis; Amino Acid Biosynthesis; Proteinogenic Amino Acid Biosynthesis; ARGSYNBSUB-PWY                         |
| Biosynthesis; Aromatic Compound Biosynthesis; Chorismate Biosynthesis; ARO-PWY                                       |

| db_link                                                                                         | observation_name                       | BHT0.LOT01 | BHT0.LOT03 | BHT0.LOT04 |
|-------------------------------------------------------------------------------------------------|----------------------------------------|------------|------------|------------|
| https://biocyc.org/META/NEW-IMAGE?type=PATHWAY&object=1CMET2-PWY                                | 1CMET2-PWY                             | 5950       | 5440       | 5168       |
| https://biocyc.org/META/NEW-IMAGE? type=PATHWAY & object=3-HYDROXYPHENYLACETATE-DEGRADATION-PWY | 3-HYDROXYPHENYLACETATE-DEGRADATION-PWY | 40         | 51         | 148        |
| https://biocyc.org/META/NEW-IMAGE?type=PATHWAY&object=AEROBACTINSYN-PWY                         | AEROBACTINSYN-PWY                      | 8          | 0          | 5          |
| https://biocyc.org/META/NEW-IMAGE?type=PATHWAY&object=ALL-CHORISMATE-PWY                        | ALL-CHORISMATE-PWY                     | 81         | 217        | 453        |
| https://biocyc.org/META/NEW-IMAGE?type=PATHWAY&object=ANAEROFRUCAT-PWY                          | ANAEROFRUCAT-PWY                       | 8020       | 7085       | 8191       |
| https://biocyc.org/META/NEW-IMAGE?type=PATHWAY&object=ANAGLYCOLYSIS-PWY                         | ANAGLYCOLYSIS-PWY                      | 7815       | 7533       | 8191       |
| https://biocyc.org/META/NEW-IMAGE?type=PATHWAY&object=ARGDEG-PWY                                | ARGDEG-PWY                             | 3          | 0          | 47         |
| https://biocyc.org/META/NEW-IMAGE?type=PATHWAY&object=ARGSYN-PWY                                | ARGSYN-PWY                             | 6553       | 5870       | 6475       |
| https://biocyc.org/META/NEW-IMAGE?type=PATHWAY&object=ARGSYNBSUB-PWY                            | ARGSYNBSUB-PWY                         | 6636       | 5963       | 7092       |
| https://biocyc.org/META/NEW-IMAGE?type=PATHWAY&object=ARO-PWY                                   | ARO-PWY                                | 7145       | 6601       | 7201       |
| lack                                                                                            |                                        |            |            |            |

External link on the pathway